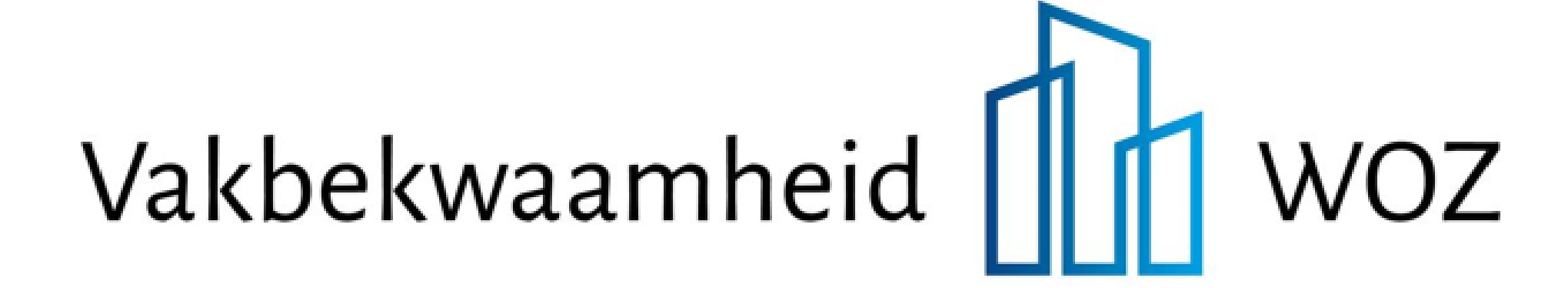

# Met inzicht in foutberichten de LV WOZ de baas?

Inclusief aanleveren WOZ-waarden waardepeildatum 2022

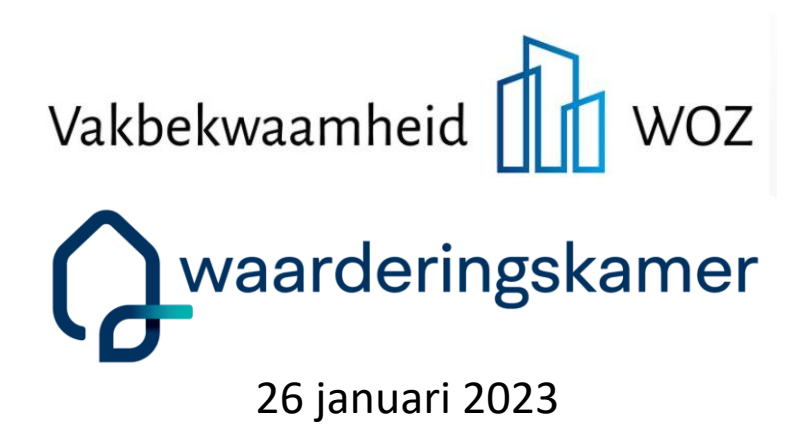

#### Welkom

#### Na het volgen van dit webinar... bent u ook begin 2023 de LV WOZ de baas!

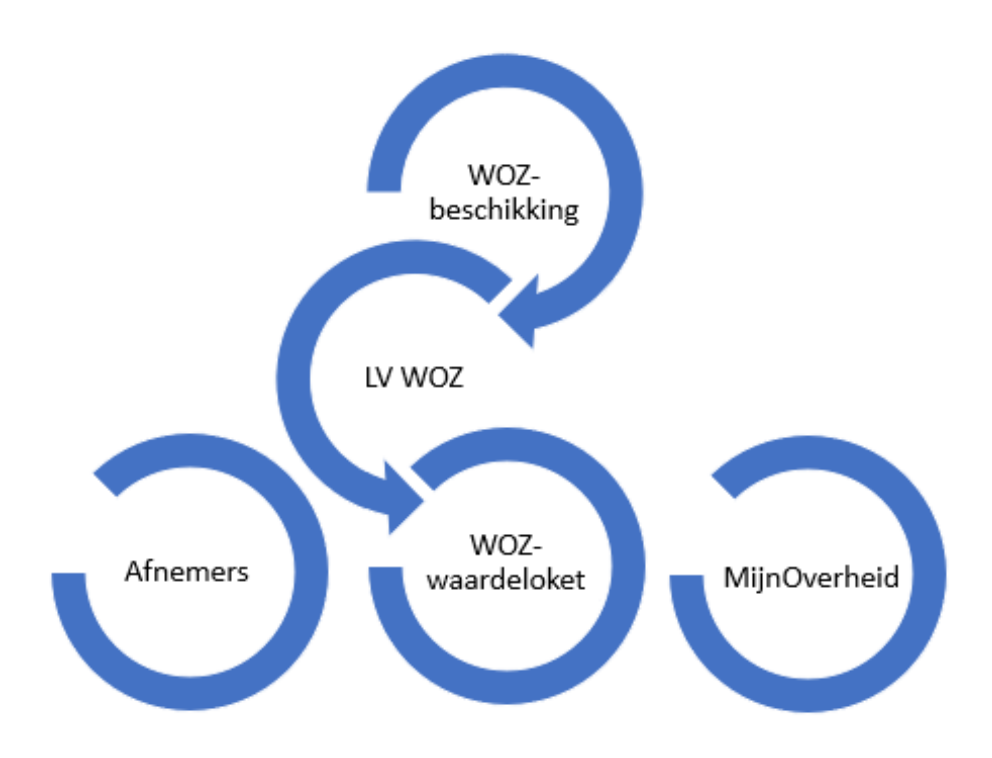

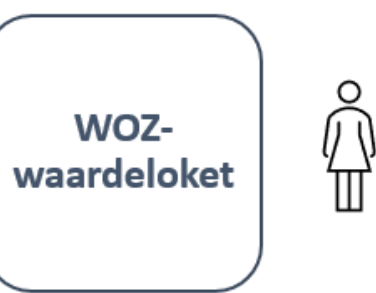

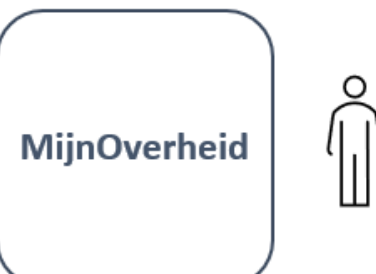

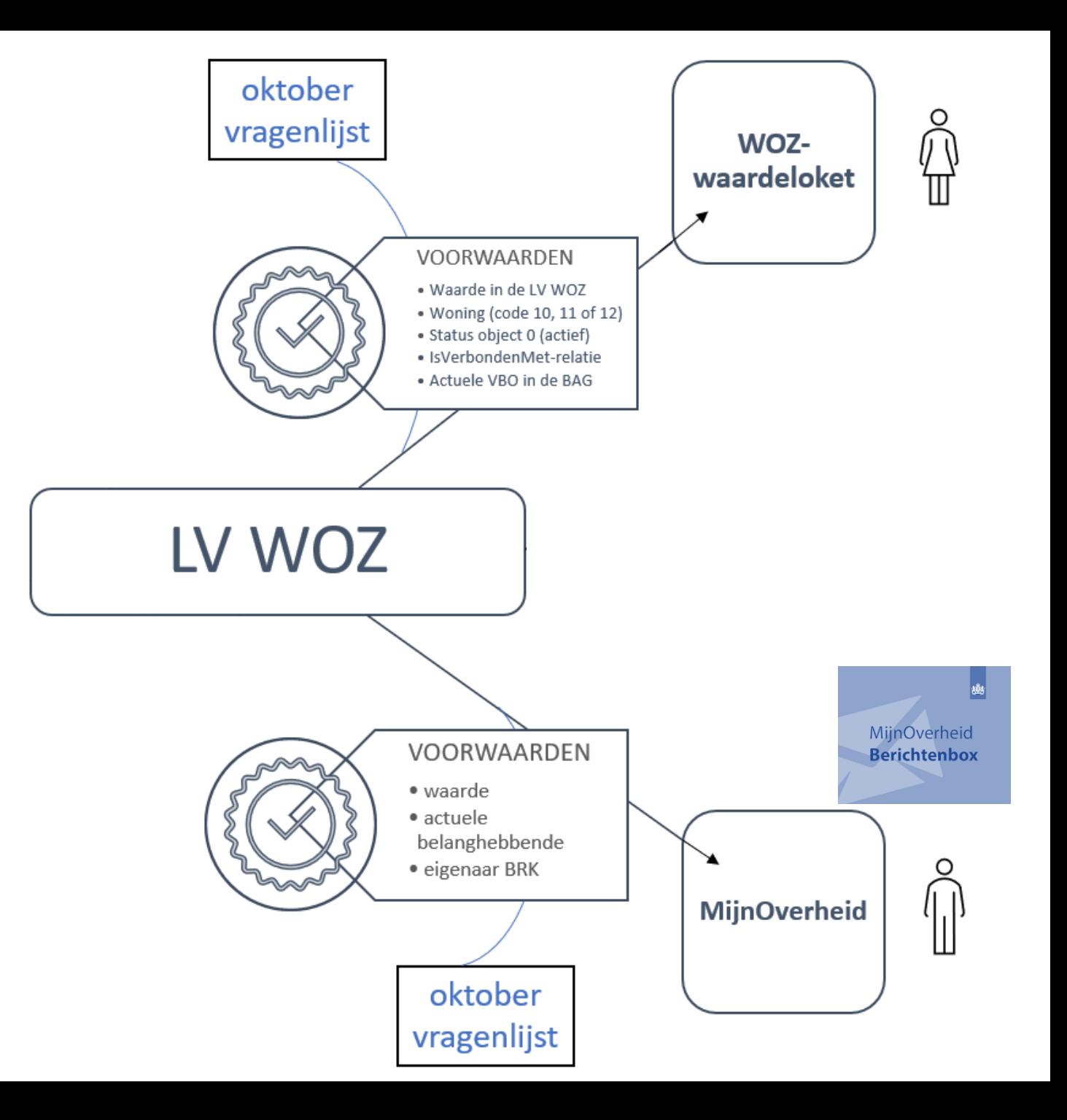

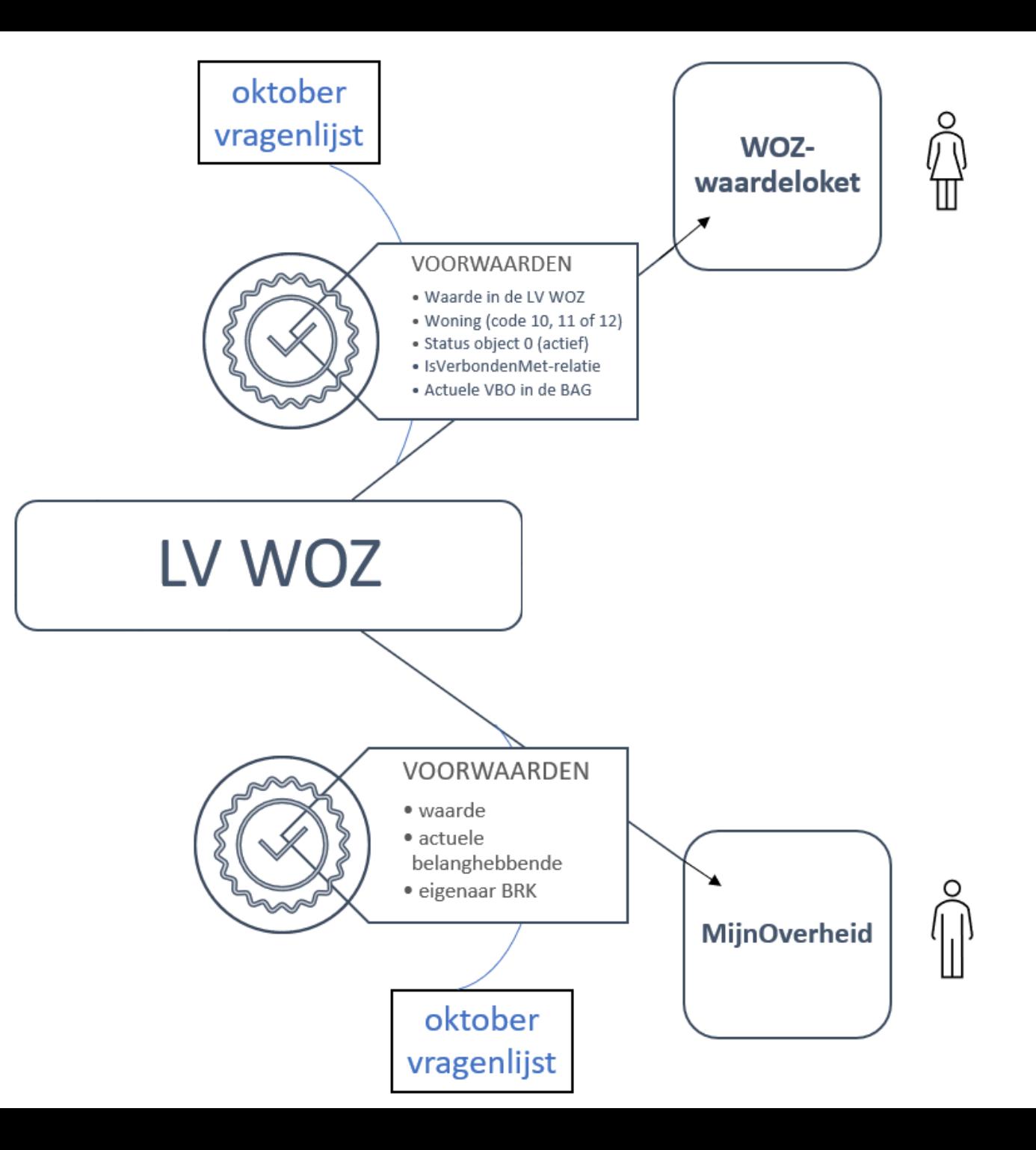

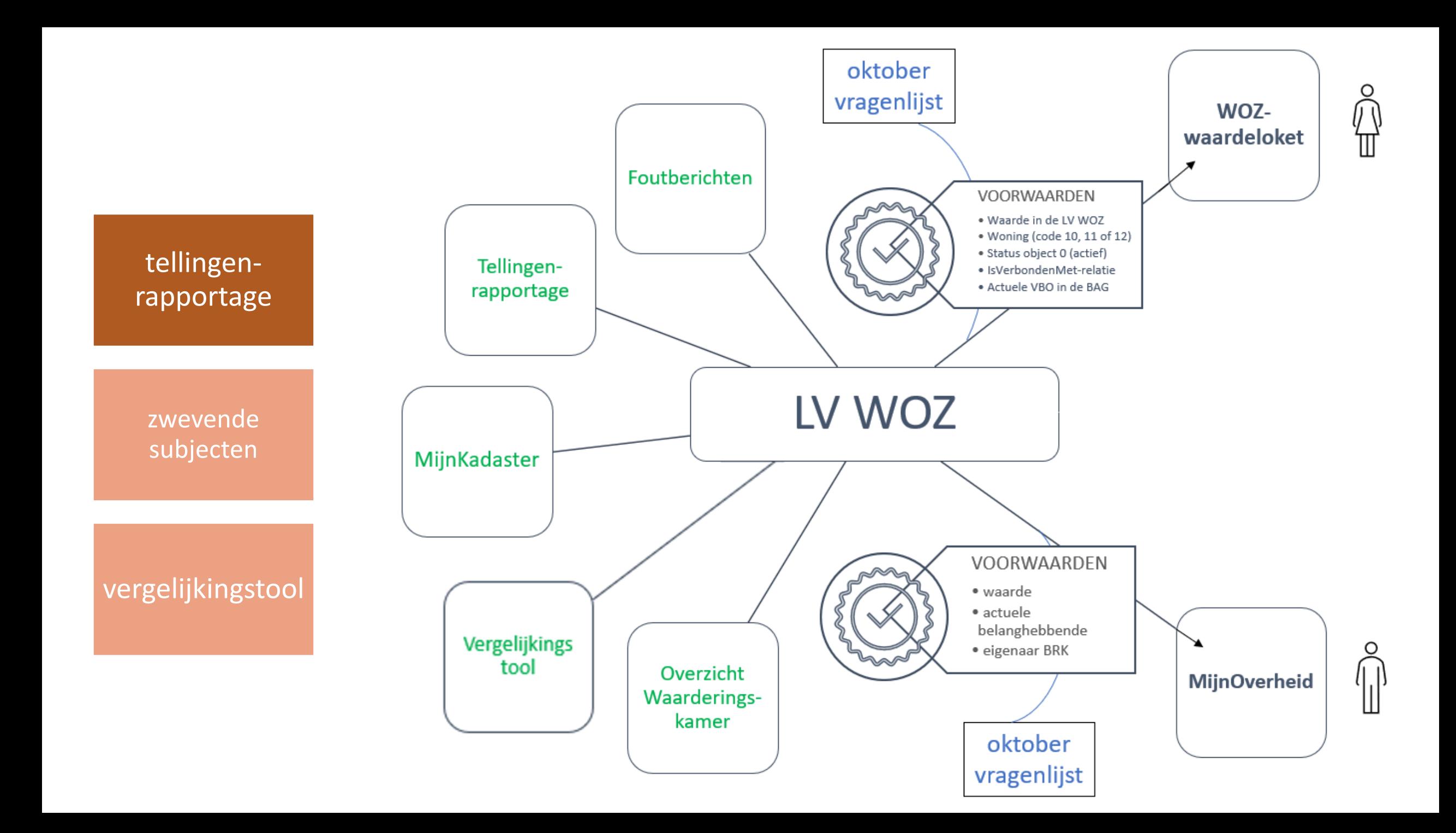

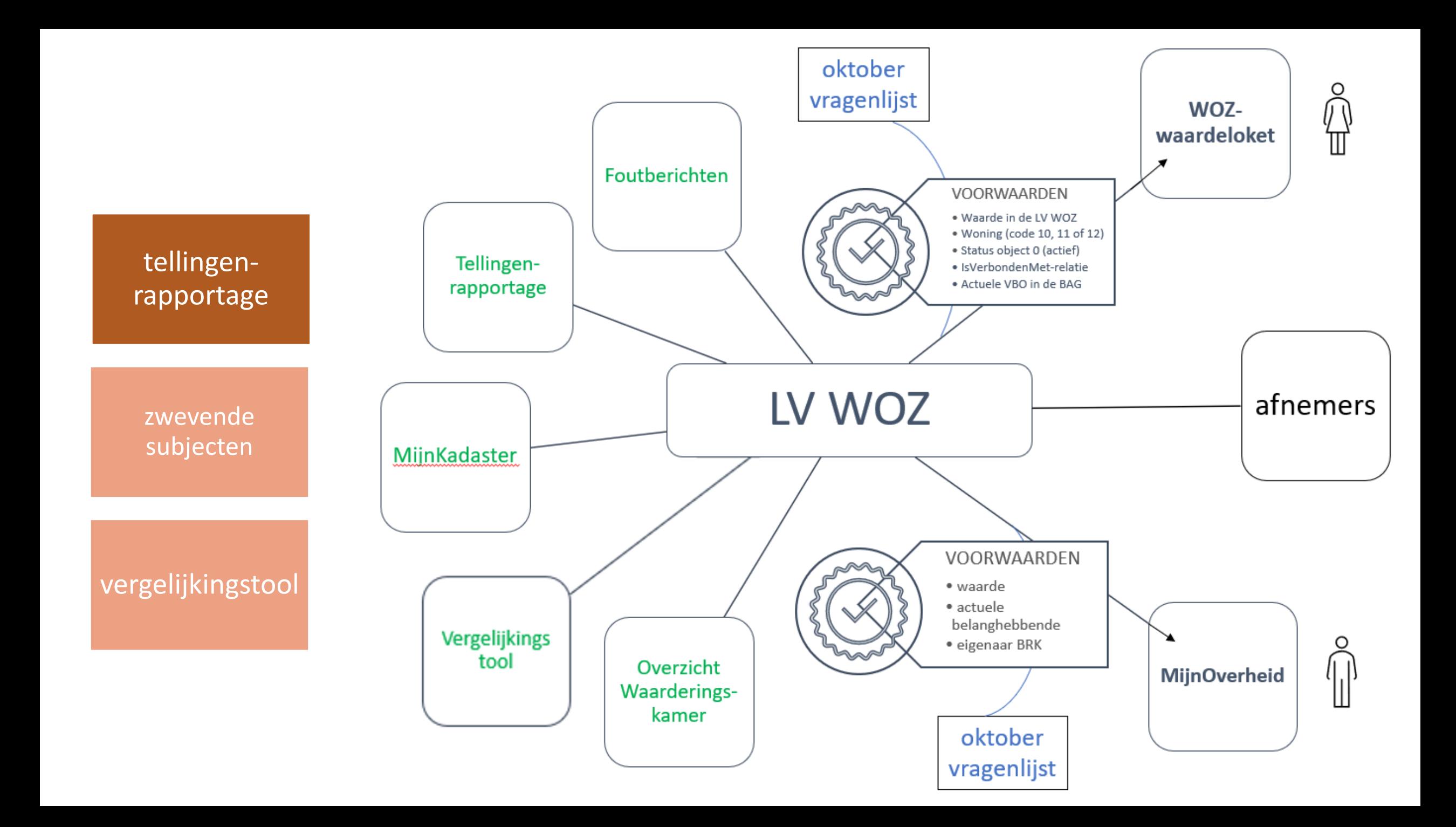

#### Kennismaken

#### **Wie bent u?**

- 1. WOZ-medewerker, betrokken bij de LV WOZ
- 2. WOZ-medewerker, niet betrokken bij de LV WOZ
- 3. Coördinator of manager
- 4. Werkzaam bij een afnemer
- 5. Werkzaam bij een ondersteuner of softwarebureau
- 6. Overig

### Kennismaken

Hoeveel jaar ervaring heeft u met de afhandeling van de foutberichten uit de LV WOZ?

- 1. Minder dan 1 jaar ervaring
- 2. 1 tot 3 jaar ervaring
- 3. 3 tot 6 jaar ervaring
- 4. Meer dan 6 jaar ervaring
- 5. Niet van toepassing

#### Foutberichten

#### **Foutberichten**

In de Fo01-foutberichten specifiek voor de LVWOZ wordt het attribuut detailsXML waar mogelijk gevuld met de kennisgeving (update, updateVoegToe) uit het dienstbericht waardoor de fout veroorzaakt is dan wel zo specifiek mogelijk het gedeelte van het synchronisatiebericht waar de fout zit.

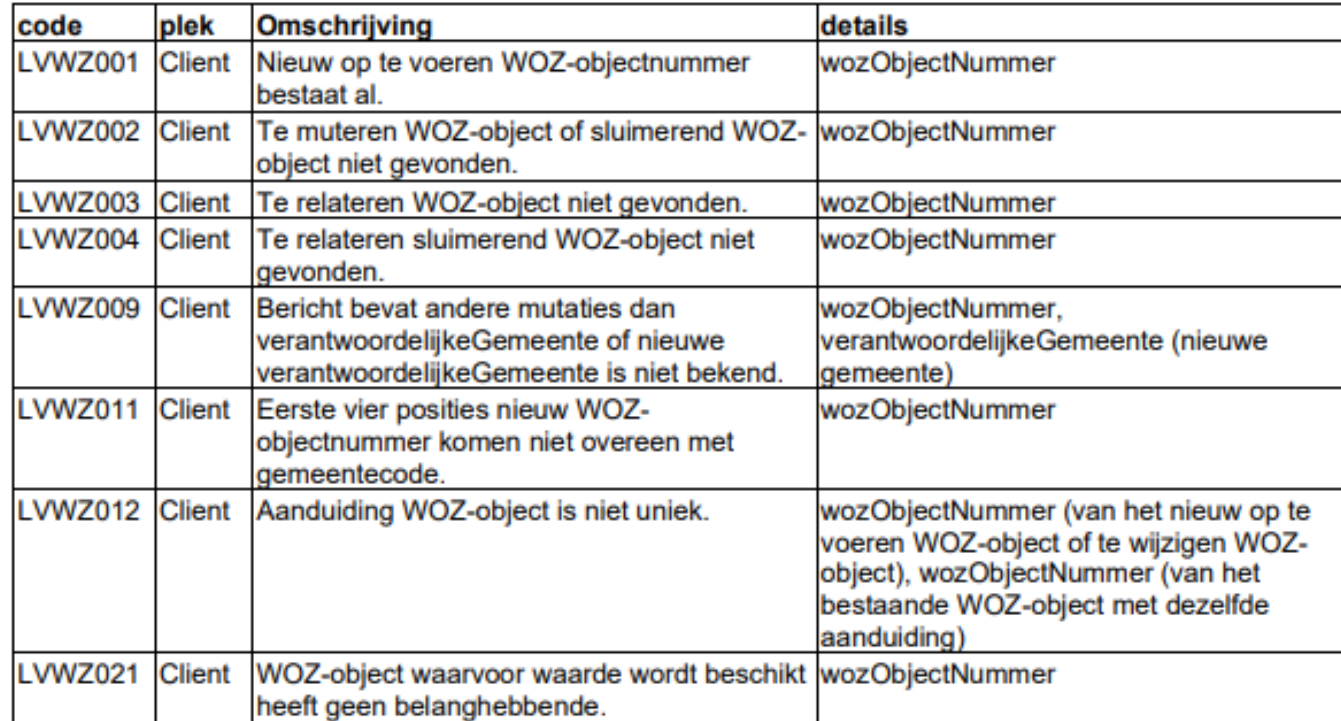

#### Volledige lijst met foutberichten vindt u [hier](https://www.waarderingskamer.nl/fileadmin/publieksportaal/documents/public/LV-woz/Definitie_foutberichten_2022_10_02.pdf)

#### Foutberichten

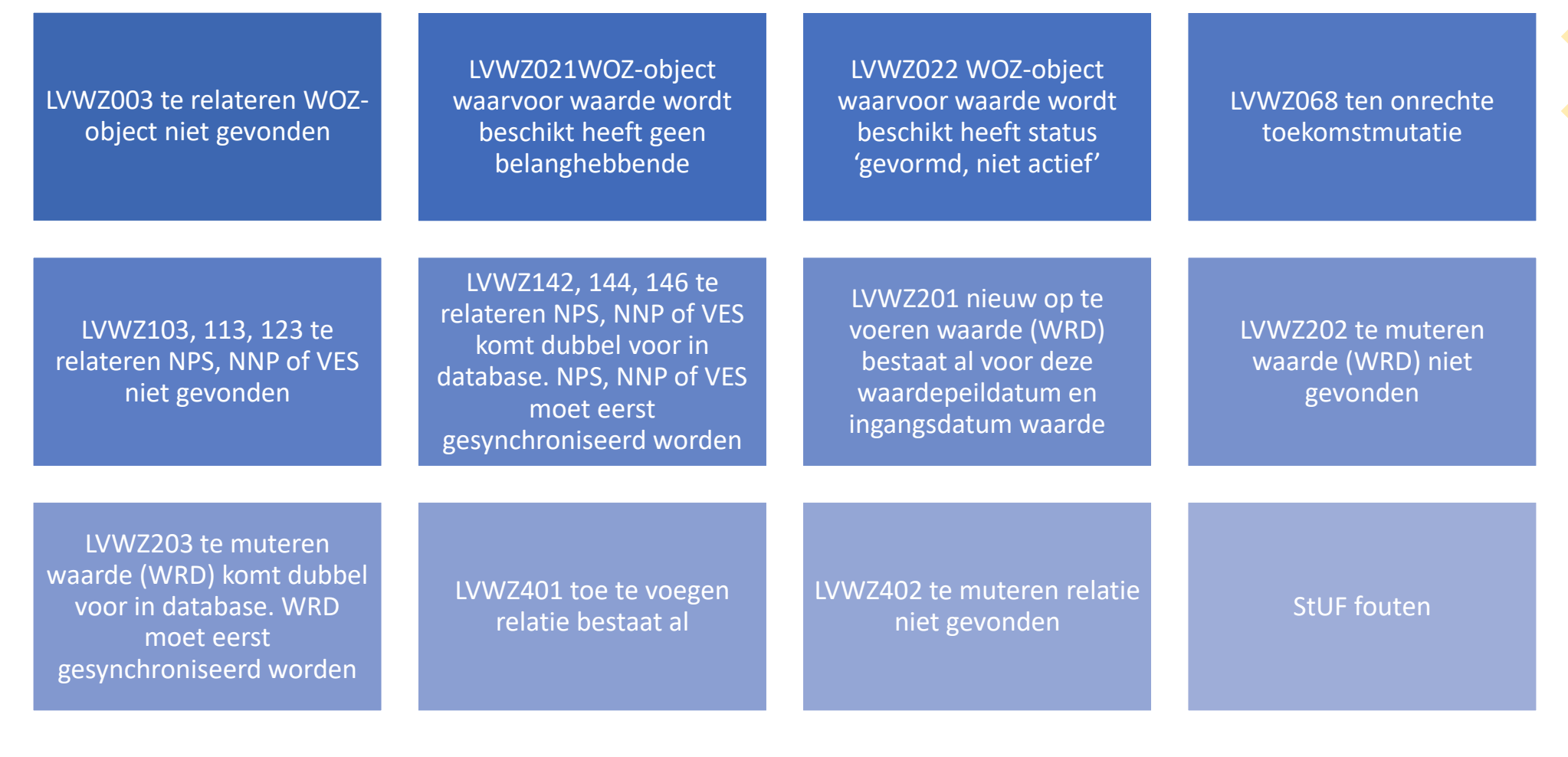

#### LVWZ003: te relateren WOZ-object niet gevonden.

<?xml version="1.0" encoding="UTF-8" standalone="yes" ?> <StUF:Fo01Bericht xmlns:WOZ="http://www.waarderingskamer.nl/StUF/0312" xmlns:StUF="http://www.egem.nl/StUF/StUF0301" xmlns:BG="http://www.egem.nl/StUF/sector/bg/0310" xmlns:xsi="http://www.w3.org/2001/XMLSchema-instance"> <StUF:stuurgegevens> <StUF:berichtcode>Fo01</StUF:berichtcode> <StUF:zender> <StUF:organisatie>00000001802327497000</StUF:organisatie> <StUF:applicatie>LVWOZ</StUF:applicatie> <StUF:administratie>P</StUF:administratie> </StUF:zender> <StUF:ontvanger> <StUF:organisatie>99999</StUF:organisatie> <StUF:applicatie>XXX</StUF:applicatie> </StUF:ontvanger> <StUF:referentienummer>b04d4000-8774-4217-870a-eb2c1174105d</StUF:referentienummer> <StUF:tijdstipBericht>20220118082621547</StUF:tijdstipBericht> <StUF:crossRefnummer>83c0e2ff-095b-4248-9f71-dcf3bab2a279</StUF:crossRefnummer> </StUF:stuurgegevens> <StUF:body> <StUF:code>LVWZ003</StUF:code> <StUF:plek>server</StUF:plek> <StUF:omschrijving>Te relateren WOZ-object niet gevonden</StUF:omschrijving> <StUF:details>wozObjectNummer: 999999999999</StUF:details> </StUF:body> </StUF:Fo01Bericht>

### Kijkt u in de foutberichten?

- 1. nee, daar heb ik geen toegang toe
- 2. nee, dat is voor mij te moeilijk
- 3. nee, ik heb mij het belang hiervan niet gerealiseerd
- 4. ja, ik bekijk de originele foutberichten in xml
- 5. ja, ik bekijk de foutberichten in de view van mijn applicatie

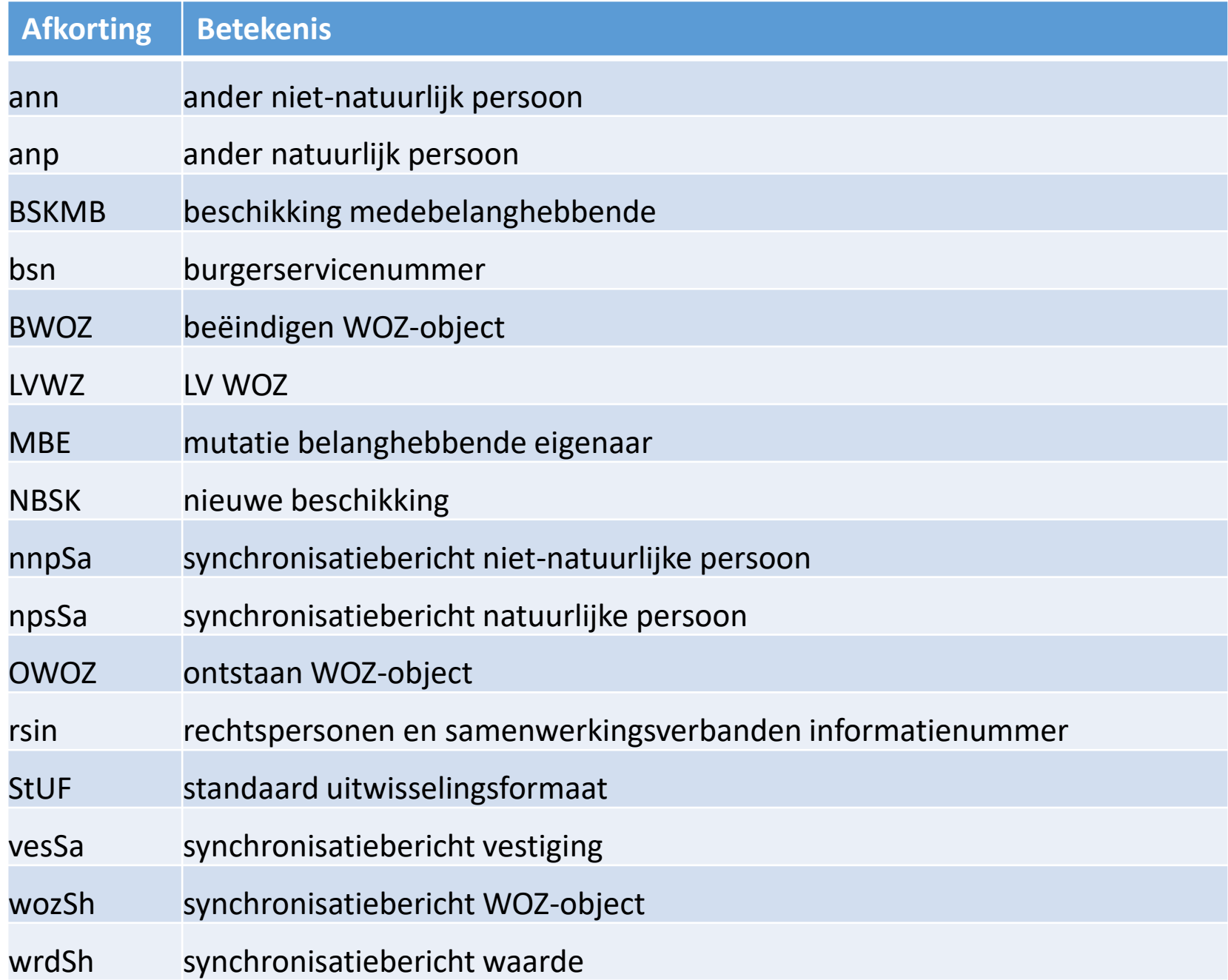

### LVWZ021: WOZ-object waarvoor waarde wordt beschikt heeft geen belanghebbende

<StUF:body>

<StUF:code>LVWZ021</StUF:code>

<StUF:plek>server</StUF:plek>

<StUF:omschrijving>WOZ-object waarvoor waarde wordt beschikt, heeft geen belanghebbende</StUF:omschrijving>

<StUF:details>wozObjectNummer: 999999999999</StUF:details>

</StUF:body>

### LVWZ021: WOZ-object waarvoor waarde wordt beschikt heeft geen belanghebbende

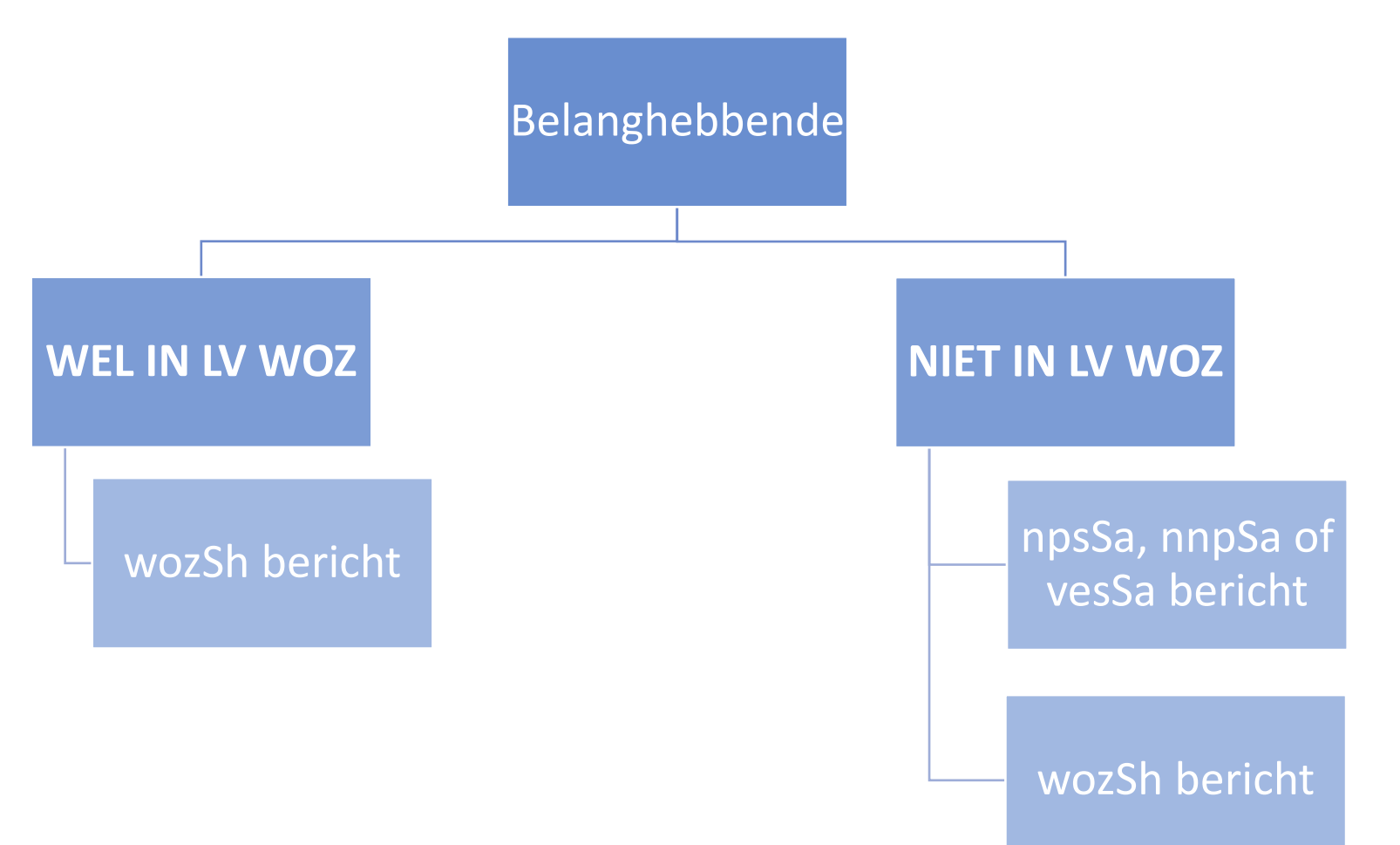

#### LVWZ022: WOZ-object waarvoor waarde wordt beschikt heeft status gevormd, niet actief

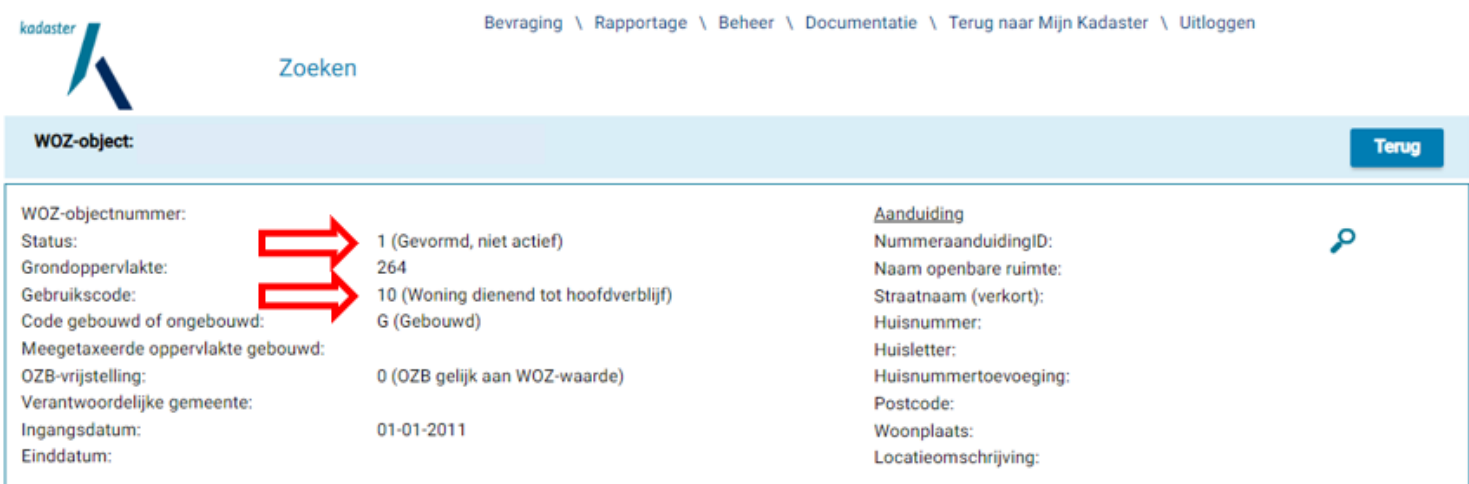

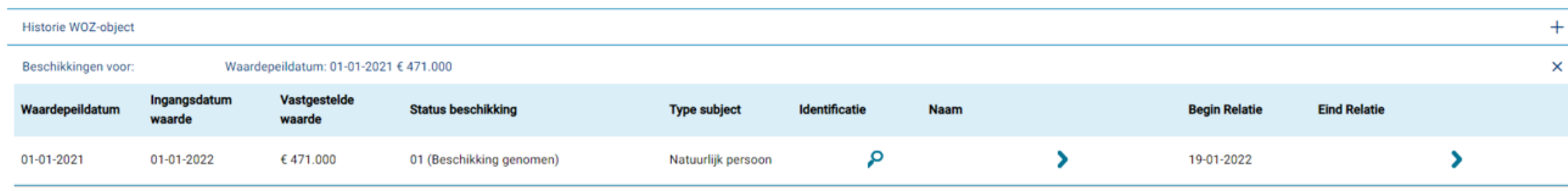

#### LVWZ068 ten onrechte toekomstmutatie

<WOZ:object StUF:entiteittype="WOZ" StUF:verwerkingssoort="W"> <WOZ:wozObjectNummer>999999999999</WOZ:wozObjectNummer>

<WOZ:aanduidingWOZobject>

<StUF:ontvanger> <StUF:organisatie>KADASTER</StUF:organisatie><br><StUF:applicatie>LVWOZ</StUF:applicatie><br><StUF:administratie>P</StUF:applicatie><br><StUF:referent: Stuf:applicatie>LVWOZ</Stuf:applicatie>KADASTER</Stuf:organisat<br>
<Stuf:administratie>P</Stuf:applicatie><br>
<Stuf:referentienummer>3ffb82e2-87d6-4d5b-80d6-<br>
<Stuf:referentienummer>3ffb82e2-87d6-4d5b-80d6-<br>
<Stuf:tiidstine.co CCOP://eferentienummer>3ffb82e2-87d6-4<br>cf30846e7771</StUF:referentienummer><br><StUF:tijdstipBericht>202212072000.cs </WOZ:aanduidingWOZobject> <WOZ:statusWozObject>8</WOZ:statusWozObject><br>20221231</worder.com/https://woziturity/woz.export/woz-awoz-sturifuncties/ <WOZ:statusWozObject>8</WOZ:statusWozObject> <StUF:tijdvakGeldigheid> <StUF:beginGeldigheid>20221231</StUF:beginGeldigheid> <StUF:eindGeldigheid StUF:noValue="geenWaarde" xsi:nil="true" /></StUF:tijdvakGeldigheid> <StUF:tijdstipRegistratie>20221207105451698</StUF:tijdstipRegistratie>

</WOZ:object>

## LVWZ103: te relateren natuurlijke persoon (NPS) niet gevonden

<StUF:referentienummer>af5e2e2a-377c-4c6b-bf8b-e0d6bc26ac0c</StUF:referentienummer> <StUF:tijdstipBericht>20220117190134699</StUF:tijdstipBericht> <StUF:crossRefnummer>ab586246-980a-4e77-a7f3-ab7b84345b75 </StUF:crossRefnummer> </StUF:stuurgegevens> <StUF:body> <StUF:code>LVWZ103</StUF:code> <StUF:plek>server</StUF:plek> <StUF:omschrijving>Te relateren natuurlijk persoon (NPS) niet gevonden</StUF:omschrijving> <StUF:details>Betreft subject type: NPS met identificerende gegevens soFinummer: 99999,aanvullingSoFinummer: en bsn: 99999, anp.identificatie: uit uw bericht.</StUF:details> </StUF:body>

#### LVWZ142, LVWZ144 en LVWZ146

LVWZ142: te relateren natuurlijk persoon (NPS) komt dubbel voor in database. NPS moet eerst gesynchroniseerd worden.

LVWZ144: te relateren niet natuurlijk persoon (NNP) komt dubbel voor in database. NNP moet eerst gesynchroniseerd worden.

LVWZ146: te relateren vestiging (VES) komt dubbel voor in database. VES moet eerst gesynchroniseerd worden.

<StUF:body>

<StUF:code>LVWZ201</StUF:code>

<StUF:plek>server</StUF:plek>

<StUF:omschrijving>Nieuw op te voeren waarde (WRD) bestaat al voor deze waardepeildatum</StUF:omschrijving>

<StUF:details>wozObjectNummer: 999999999999; waardepeilDatum: 20190101; ingangsdatumWaarde:20200101</StUF:details>

</StUF:body>

De ingangsdatumWaarde is gelijk aan het begin van het kalenderjaar, tenzij………….

- 1. de toestandspeildatum een jaar na de waardepeildatum ligt
- 2. de belanghebbende in de loop van het jaar een belang krijgt
- 3. er een uitspraak op bezwaar is waarbij de waarde wordt aangepast
- 4. de waarde eind februari nog niet bekend is

#### ingangsdatumWaarde

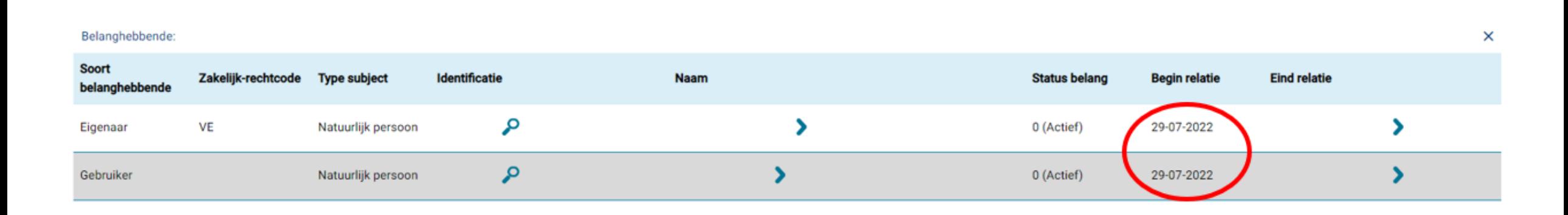

### ingangsdatumWaarde

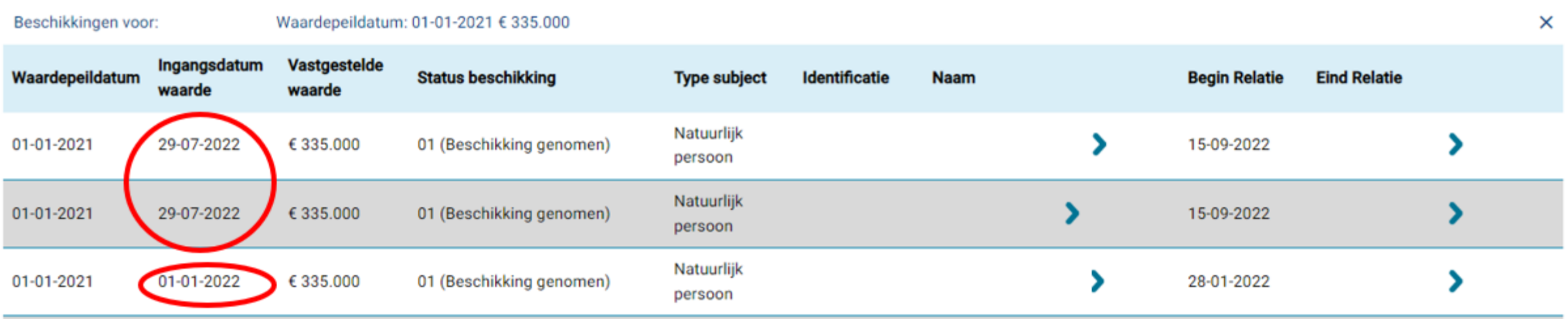

<StUF:body>

<StUF:code>LVWZ201</StUF:code>

<StUF:plek>server</StUF:plek>

<StUF:omschrijving>Nieuw op te voeren waarde (WRD) bestaat al voor deze waardepeildatum</StUF:omschrijving>

<StUF:details>wozObjectNummer: 999999999999; waardepeilDatum: 20190101; ingangsdatumWaarde:20200101</StUF:details>

</StUF:body>

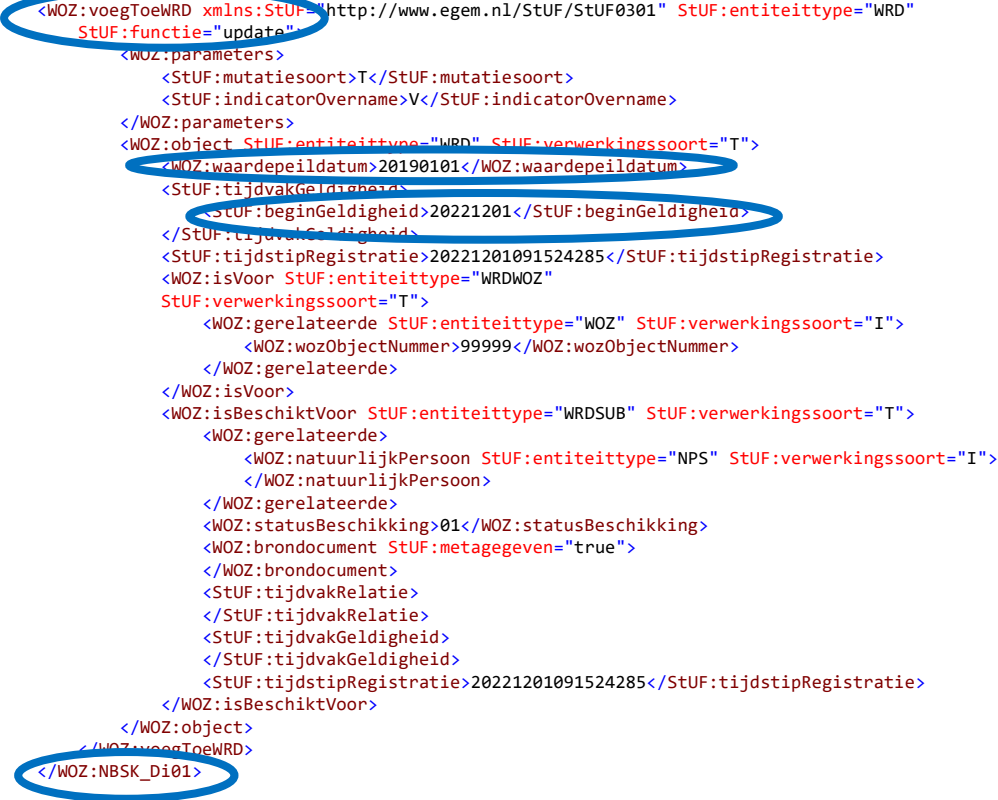

**NBSK** bericht (nieuwe beschikking)

**NBSK** 

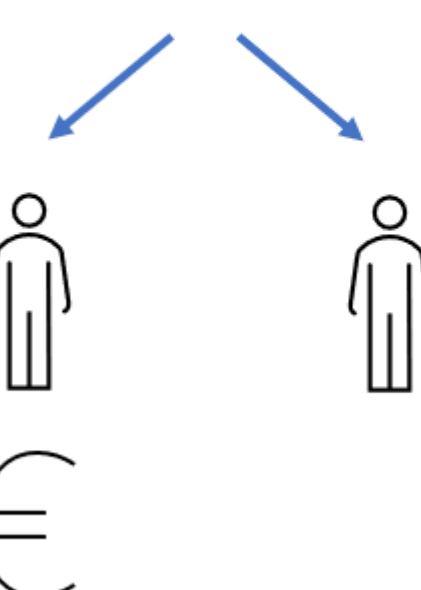

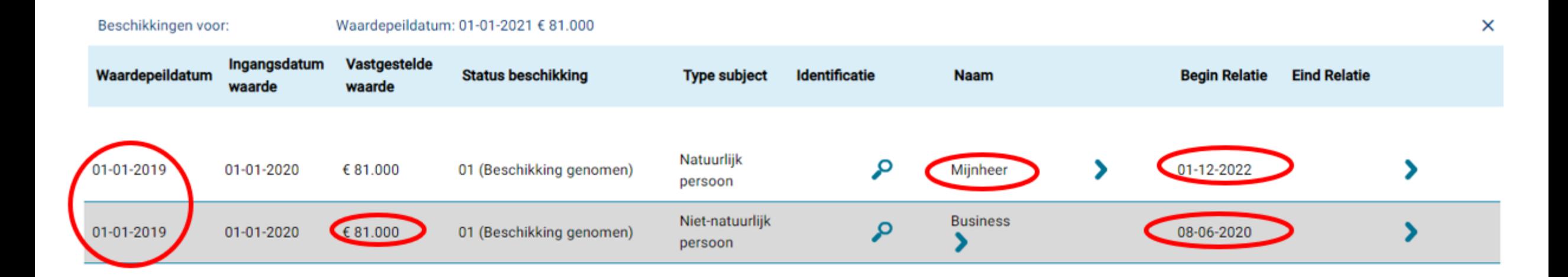

#### LVWZ202 te muteren waarde (WRD) niet gevonden

<StUF:body>

<StUF:code>LVWZ202</StUF:code>

<StUF:plek>server</StUF:plek>

<StUF:omschrijving>Te muteren waarde (WRD) niet gevonden </StUF:omschrijving>

<StUF:details>wozObjectNummer: 999999999999; waardepeilDatu ingangsdatumWaarde:20220101</StUF:details>

</StUF:body>

**NBSK** bericht (nieuwe beschikking)

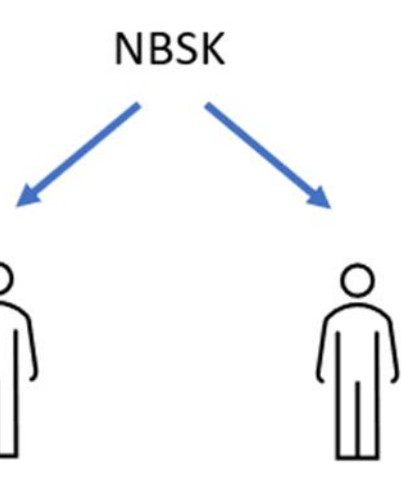

#### LVWZ202 te muteren waarde (WRD) niet gevonden

<StUF:body>

<StUF:code>LVWZ202</StUF:code>

<StUF:plek>server</StUF:plek>

<StUF:omschrijving>Te muteren waarde (WRD) niet gevonden </StUF:omschrijving>

<StUF:details>wozObjectNummer: 999999999999; waardepeilDatum: 20210101; ingangsdatumWaarde:20220101</StUF:details>

</StUF:body>

#### LVWZ203

LVWZ203: te muteren waarde (WRD) komt dubbel voor in database. WRD moet eerst gesynchroniseerd worden.

#### LVWZ401: toe te voegen relatie bestaat al

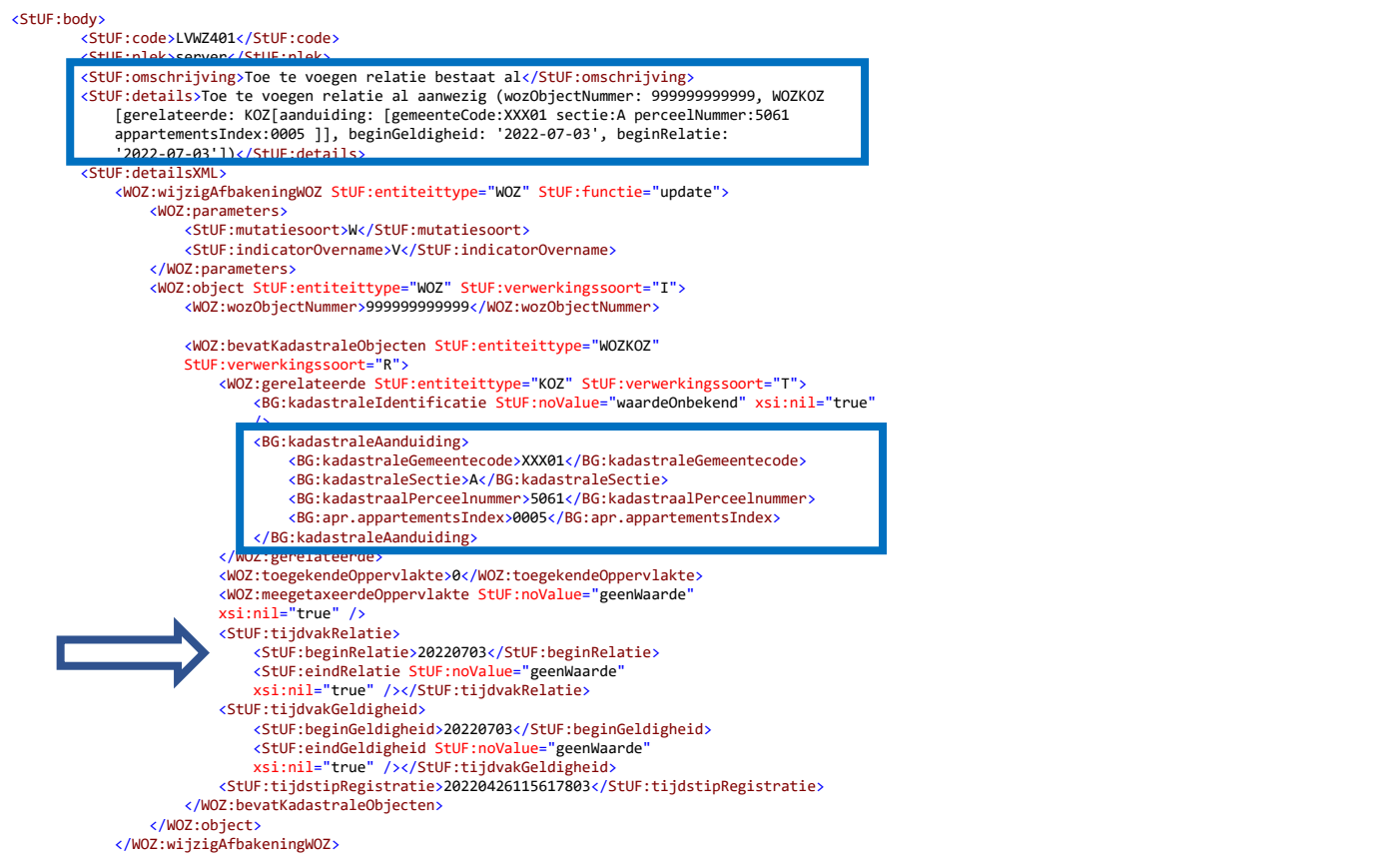

#### LVWZ401: toe te voegen relatie bestaat al

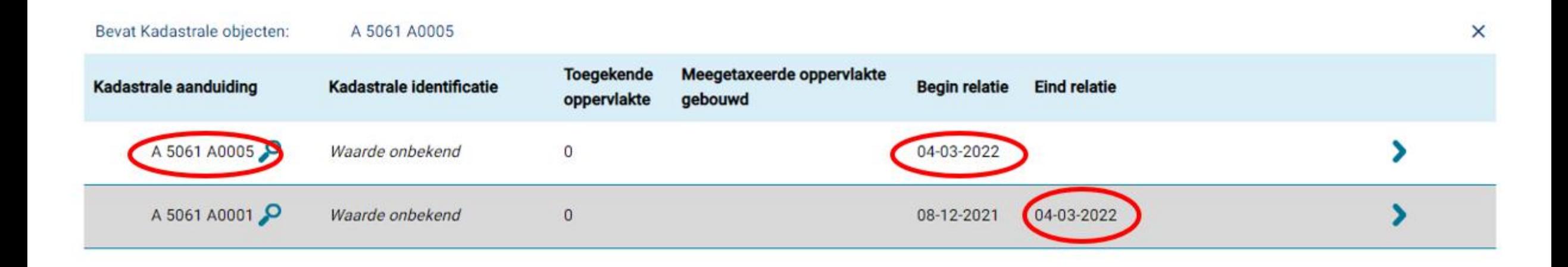

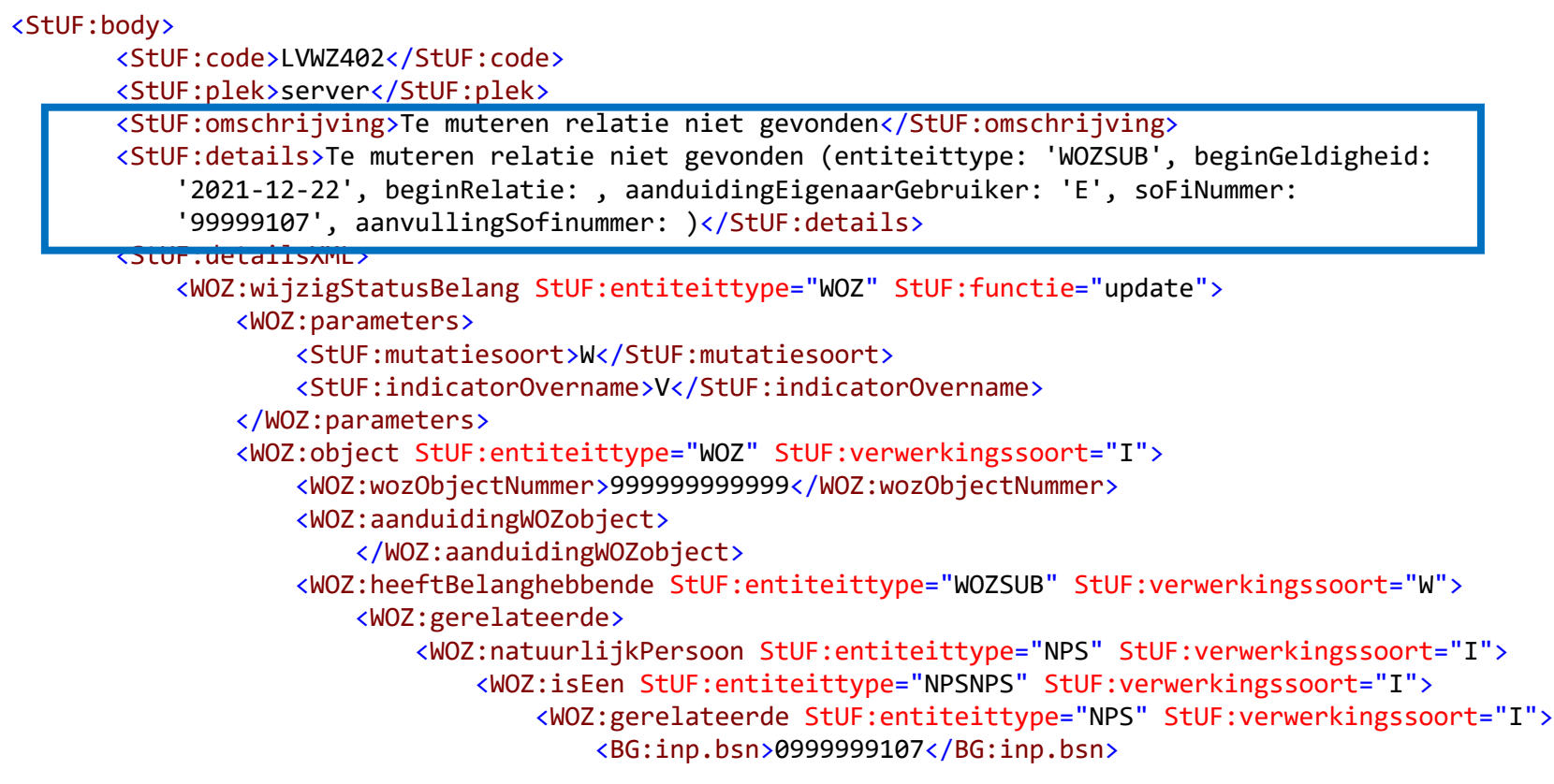

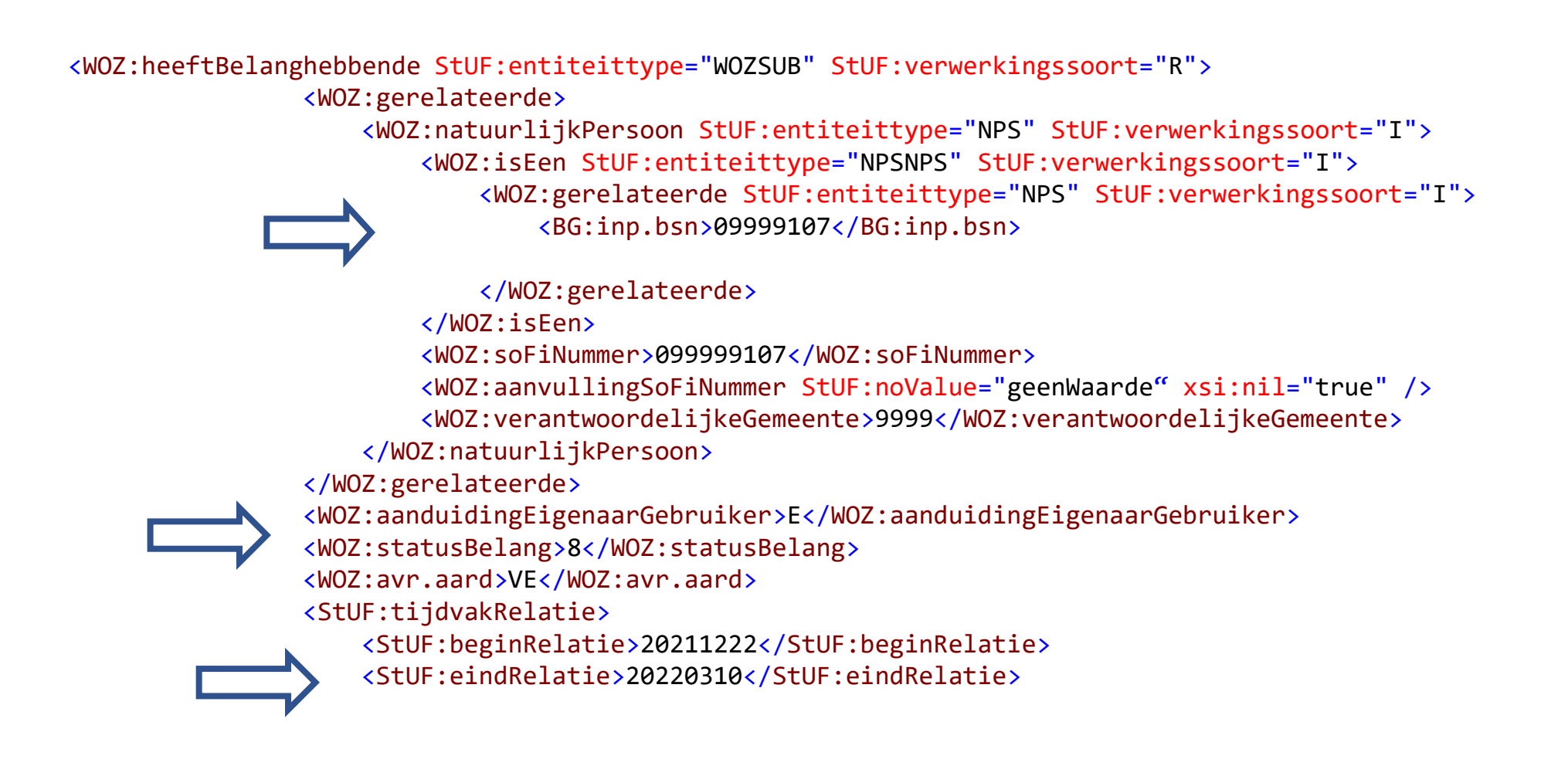

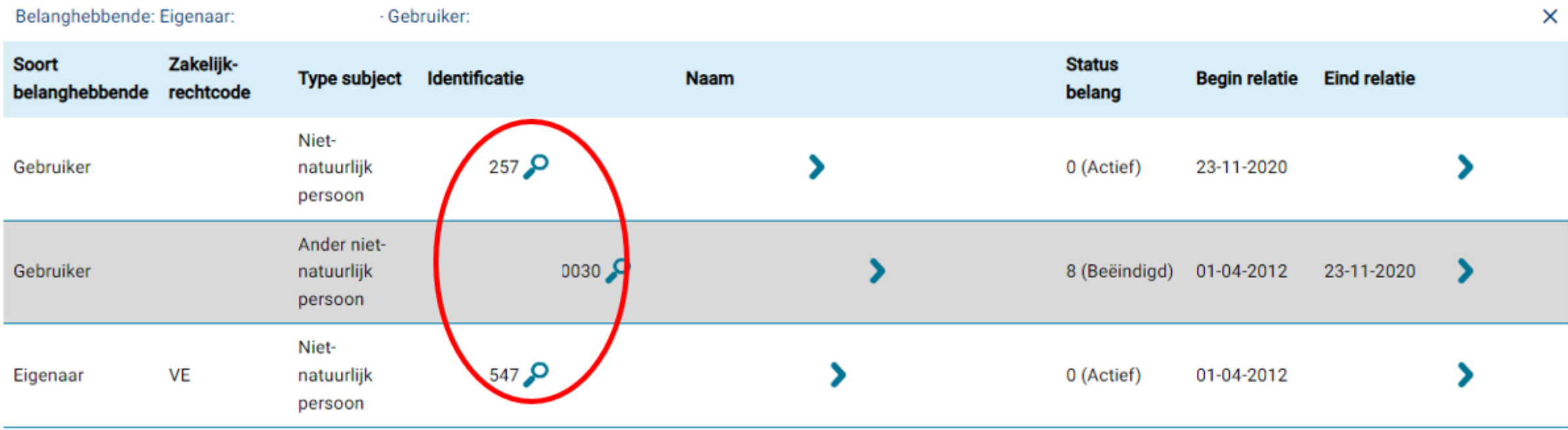

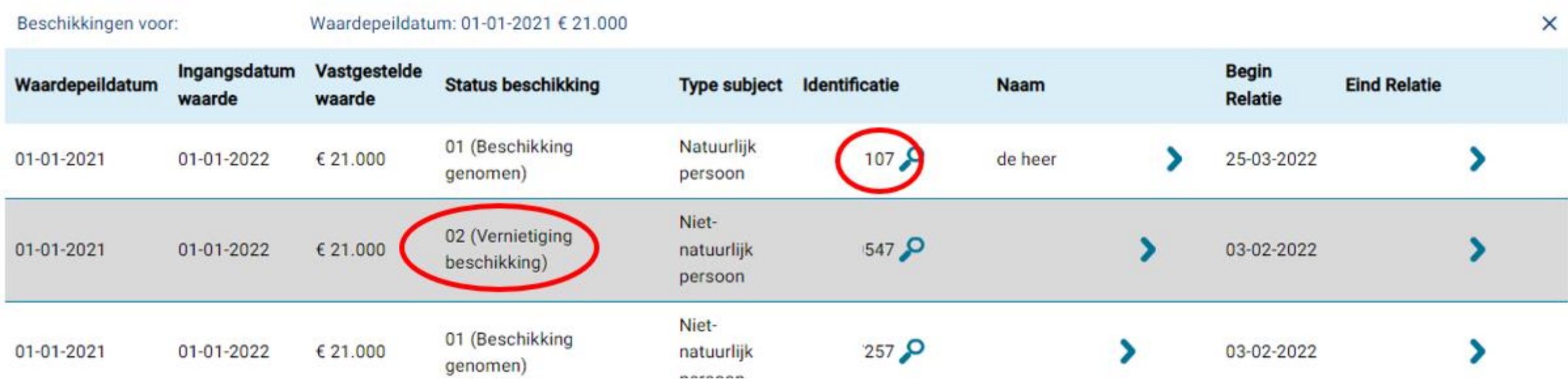

#### Foutberichten

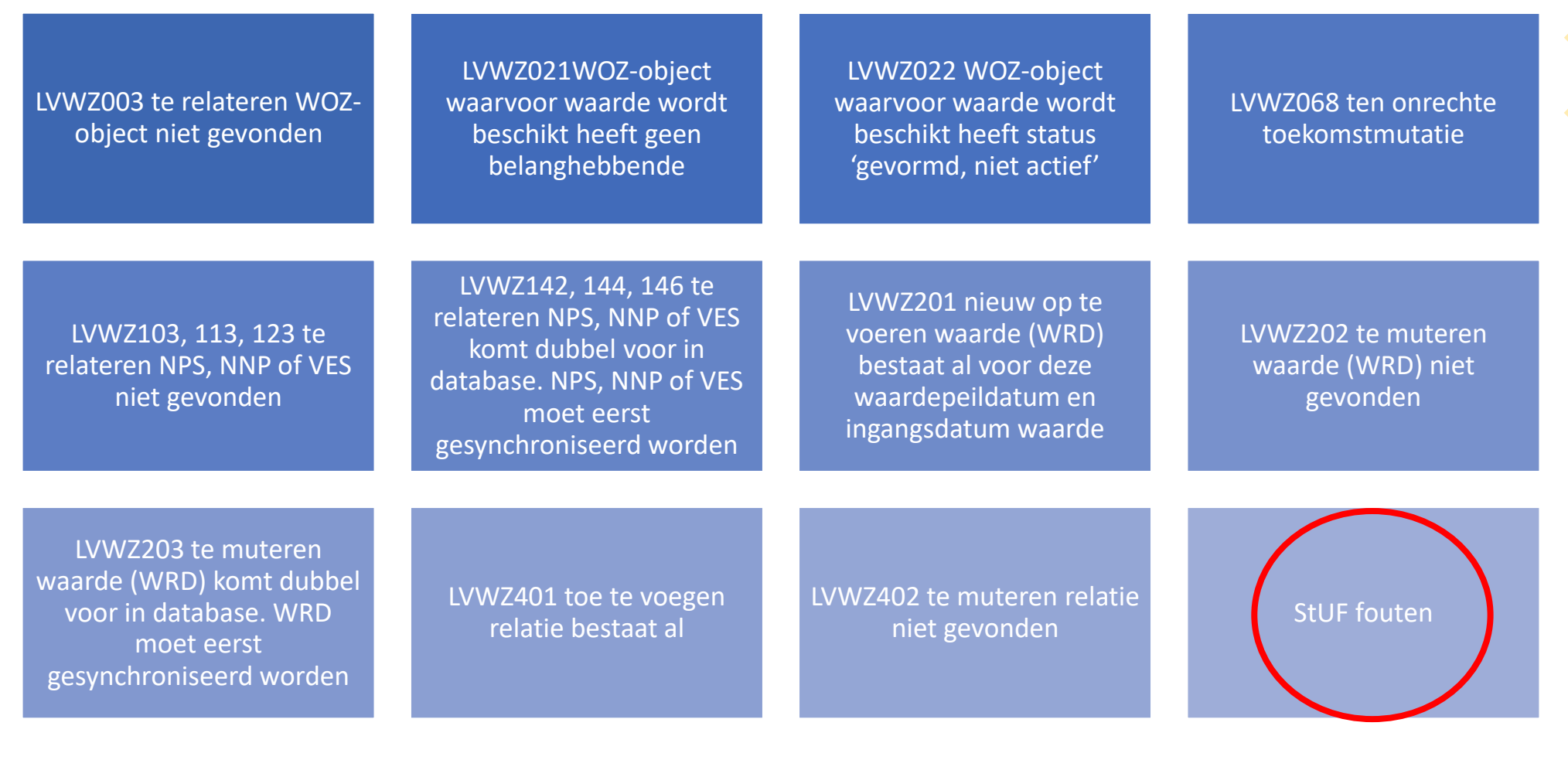

### Hoe voorkomt u foutberichten?

- 1. Controleer regelmatig uw digikoppeling verbinding
- 2. Installeer de actuele versies van uw software
- 3. Verwijder zwevende subjecten
- 4. Zorg ervoor dat alle WOZ-objecten in de LV WOZ staan

### Welke hulpmiddelen heeft u?

- 1. Tellingenrapportage
- 2. Wekelijkse Excel overzicht van de Waarderingskamer ([toelichting\)](https://www.waarderingskamer.nl/fileadmin/publieksportaal/documents/public/LV-woz/Overzichten_signalen_uit_LV_WOZ_begin_2023.pdf)
- 3. Overzichten op uw verzoek verstrekt door de Waarderingskamer
- 4. Vergelijkingstools

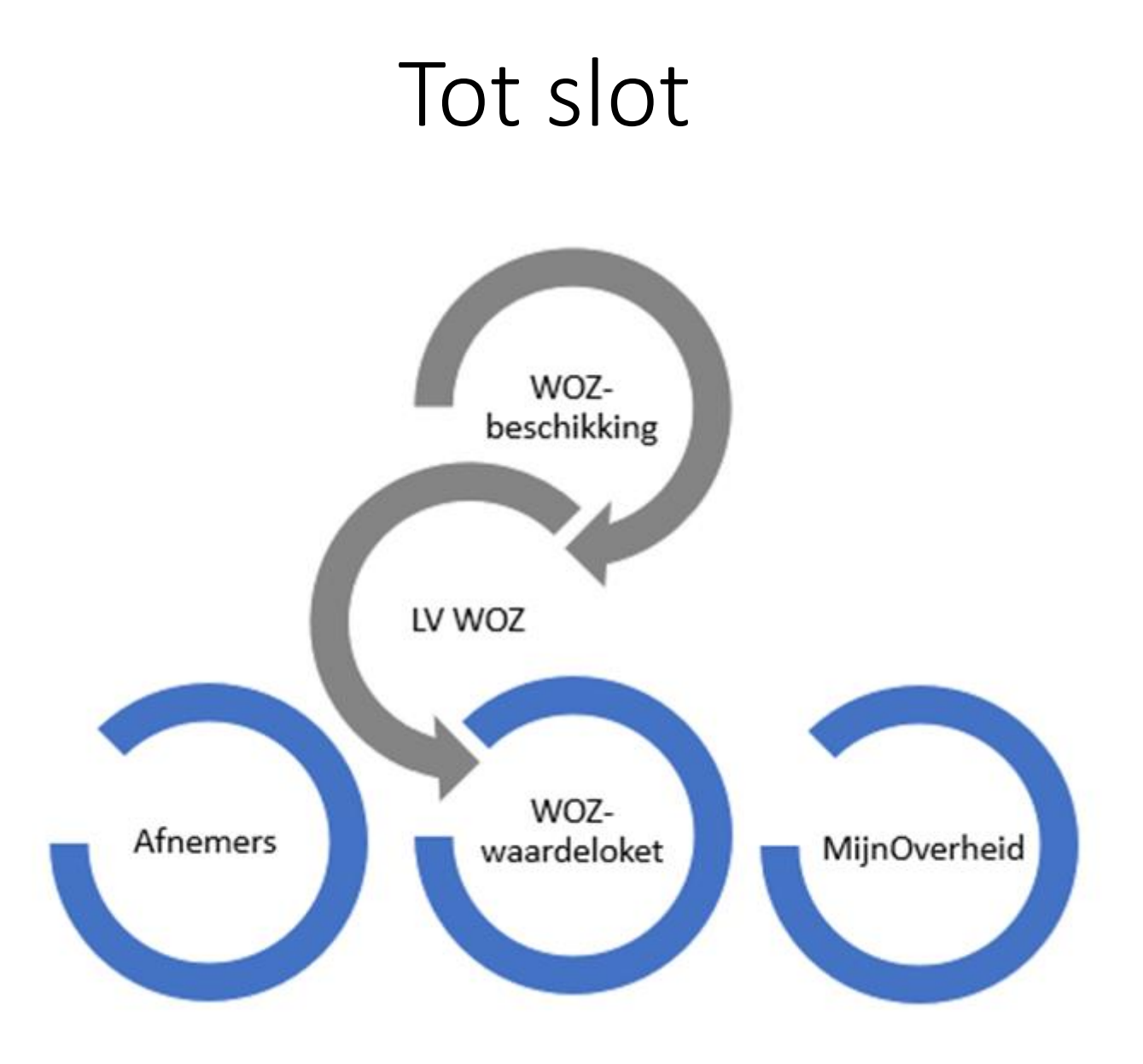

#### Heeft u vragen?

Annemiek Droogh ([annemiek.droogh@waarderingskamer.nl\)](mailto:annemiek.droogh@waarderingskamer.nl) Ruud Kathmann ([ruud.kathmann@waarderingskamer.nl\)](mailto:ruud.kathmann@waarderingskamer.nl)

[Link](https://www.waarderingskamer.nl/hulpmiddelen-gemeenten/vakbekwaamheid/webinars-2023/) naar alle webinars

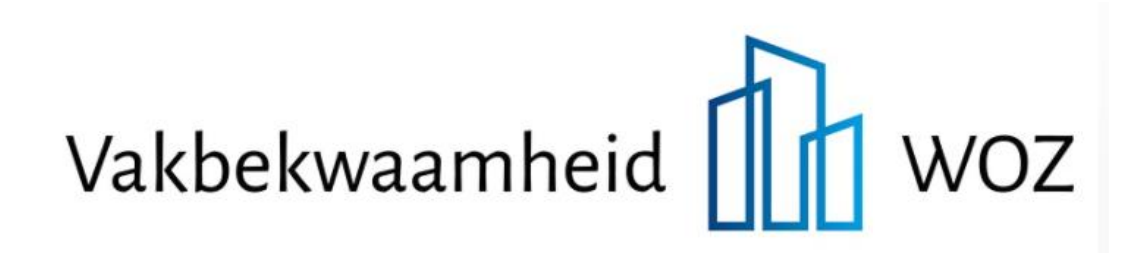